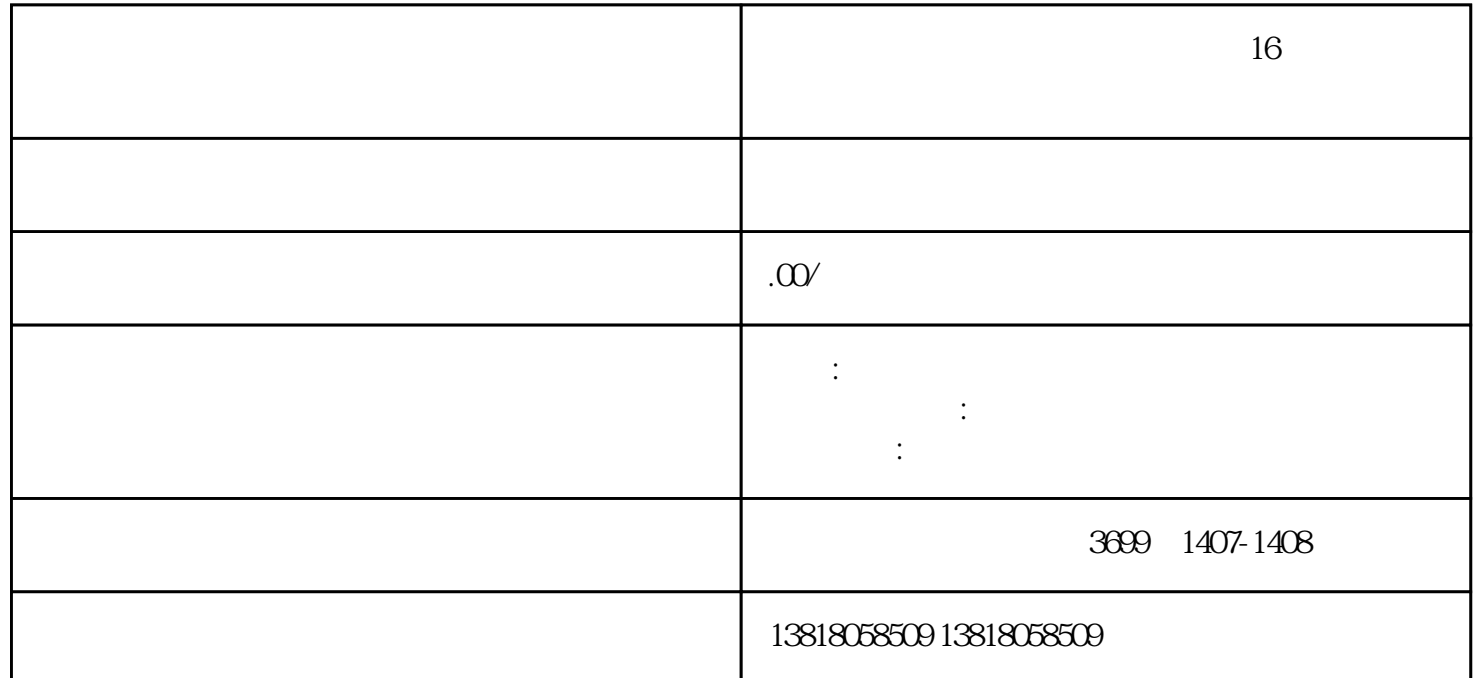

 $\overline{\phantom{a}}$ 

 $16$ 

 $16$ 

 $\sim$  -  $\sim$   $\sim$ 

 $3-5$ 

2、租房

 $\mathbf{1}$ 

3、编写公司章程

 $\alpha$  and  $\alpha$ 4、注册公司

- $\overline{5}$
- $6\phantom{a}$
- $\overline{7}$
- 
- 1、核名
- 2、租房 3、编写公司章程
- $\alpha$  and  $\alpha$  and  $\alpha$  and  $\alpha$  or  $\alpha$   $\alpha$   $\alpha$   $\beta$   $\alpha$   $\beta$   $\alpha$  4、注册公司
- $\overline{5}$
- $6\phantom{a}$  $\overline{7}$
- 
- $\mathbf{1}$ 
	- 2、租房
- 3、编写公司章程
- $\alpha$  and  $\alpha$ 4、注册公司
- $\overline{5}$
- $6\phantom{a}$
- $\overline{7}$